### What is  $PVS$

# A Brief Introduction to PVS

Tamarah Arons tamarah@wisdom.weizmann.ac.il

6 June, <sup>2002</sup>

- **•** PVS is an extensive higher-order-logic <mark>d</mark>eductive verification system <mark>based on</mark> sequent calculus.
- $\bullet$  Specification language for writing theorems
- $\bullet$  Interactive prover
- $\bullet$  Full documentation at ~verify/PVS2-4.1/Doc/

# **Logic of** PVS

The prover maintains <sup>a</sup> proof tree.

- Root is the premise to be proved
- $\bullet$  Offspring follow from a node by a proof step
- Tree is complete when all leaves are true
- Each node is proof goa<sup>l</sup>
- $\bullet$  Each proof goal is a sequent

#### Sequents

A sequent is comprised of sequent formulas : antecedents followed by consequents.

Represented in the form

 $p_1, p_2, \ldots, p_n \vdash q_1, q_2, \ldots, q_m$ 

where  $p_i$  are the antecedents,  $q_i$  are the consequents. Interpretation:

 $\forall free : (p_1 \wedge p_2 \wedge \ldots \wedge p_n) \rightarrow (q_1 \vee q_2 \vee \ldots \vee q_m)$ 

where *free* denotes the free (unbound) variables.

### Sequent Axioms

A3:  $\Gamma \wedge F \rightarrow$ 

 $T$ 

 $\begin{array}{ccc}\n\Gamma \wedge \mbox{\bf F} \rightarrow \Delta & \equiv \ \neg (\Gamma \wedge \mbox{\bf F}) \vee \Delta & \equiv \ \Gamma \vee \neg \mbox{\bf F} \vee \Delta & \equiv \end{array}$ 

Corresponds to pvs assert command.

 $\neg \Gamma \lor \neg \texttt{F} \lor \Delta$  $\neg \Gamma \lor \neg F \lor \Delta \quad \equiv \nonumber \ \neg \Gamma \lor \Gamma \lor \Delta \quad \equiv \nonumber$ 

#### Propositional Rules

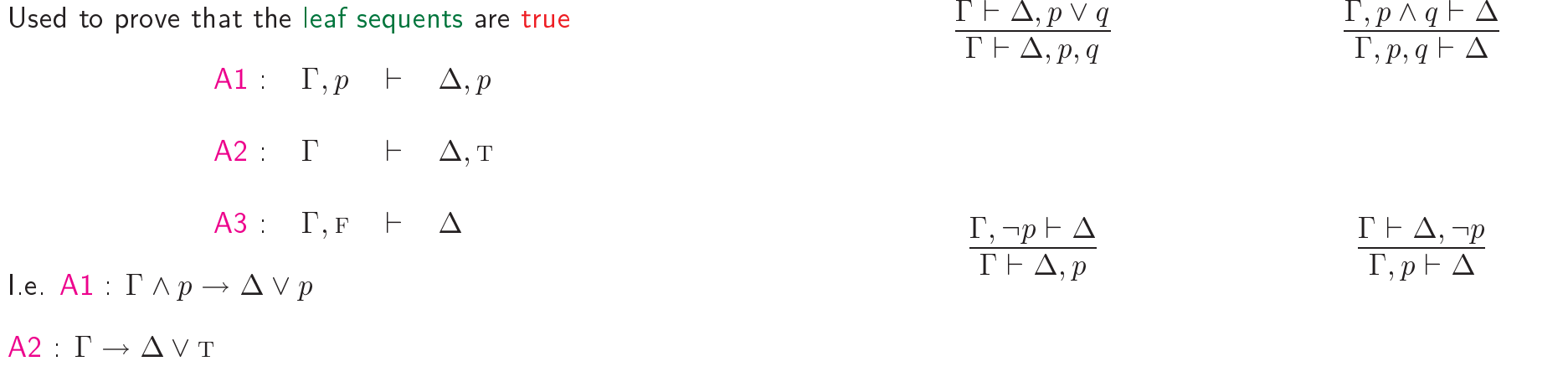

Correspond to the pvs flatten command.

$$
\frac{\Gamma, p \lor q \vdash \Delta}{\Gamma, p \vdash \Delta \quad \Gamma, q \vdash \Delta} \qquad \qquad \frac{\Gamma \vdash \Delta, p \land q}{\Gamma \vdash \Delta, p \quad \Gamma \vdash \Delta, q}
$$

These expanding rules correspond to the pvs splitcommand.

4

#### Quantier Rules

#### Skolemization (skolem!, skosimp\*)

Requires that  $t$  be a new constant that does not occur in the sequent

$$
\frac{\Gamma, (\exists x : p) \vdash \Delta}{\Gamma, p\{x \leftarrow t\} \vdash \Delta} \qquad \qquad \frac{\Gamma \vdash \Delta, (\forall x : p)}{\Gamma \vdash \Delta, p\{x \leftarrow t\}}
$$

Instantiation (inst, inst-cp)

$$
\frac{\Gamma, (\forall x : p) \vdash \Delta}{\Gamma, (\forall x : p), p\{x \leftarrow t\} \vdash \Delta} \qquad \qquad \frac{\Gamma \vdash \Delta, (\exists x : p)}{\Gamma \vdash \Delta, (\exists x : p), p\{x \leftarrow t\}}
$$

## Strengthening Rules

Allow a stronger sequent to be derived from a weaker one<br>were visual famoules by removing formulas

$$
\frac{\Gamma, p\vdash \Delta}{\Gamma\vdash \Delta} \qquad \qquad \frac{\Gamma\vdash \Delta, p}{\Gamma\vdash \Delta}
$$

#### Example

$$
\varphi : (\forall x : P(x) \lor \neg Q(x)) \rightarrow (\exists y : P(y)) \lor (\forall z : \neg Q(z))
$$
\n
$$
\vdash \neg(\forall x : P(x) \lor \neg Q(x)) \lor (\exists y : P(y)) \lor (\forall z : \neg Q(z))
$$
\n
$$
\downarrow \text{flatten}
$$
\n
$$
\vdash \neg(\forall x : P(x) \lor \neg Q(x)), (\exists y : P(y)), (\forall z : \neg Q(z))
$$
\n
$$
\downarrow \text{flatten}
$$
\n
$$
(\forall x : P(x) \lor \neg Q(x)) \vdash (\exists y : P(y)), (\forall z : \neg Q(z))
$$
\n
$$
\downarrow \text{skolemize}
$$
\n
$$
(\forall x : P(x) \lor \neg Q(x)) \vdash (\exists y : P(y)), \neg Q(a)
$$
\n
$$
\downarrow \text{flatten}
$$
\n
$$
(\forall x : P(x) \lor \neg Q(x)), Q(a) \vdash (\exists y : P(y))
$$
\n
$$
\downarrow \text{instantiate } x \text{ with } a
$$
\n
$$
P(a) \lor \neg Q(a), Q(a) \vdash (\exists y : P(y))
$$
\n
$$
\downarrow \text{instantiate } y \text{ with } a
$$
\n
$$
P(a), Q(a) \vdash P(a)
$$
\n
$$
Q(a) \vdash (\exists y : P(y)), Q(a)
$$
\n
$$
\uparrow \text{artivative } Q(a) \vdash (\exists y : P(y)), Q(a)
$$
\n
$$
\uparrow \text{Axiom Al}
$$
\n
$$
T - \text{Axiom Al}
$$

# **Basic Definitions in** PVS

Specification files: text files containing theories. Include  $\mathop{\mathsf{system}}$  definitions and lemmas. Extension  $\,.\, \mathop{\mathsf{pvs}}$  .

Proof files save proofs <mark>that have been composed</mark>. Extension .prf.

 $\small{\sf Context:}$   $\small{\sf Set}$  of specification and proof files in one directory.

Interface: Emacs editor.

### Example - reservations

```
reservation: THEORY
BEGIN

room:TYPE
        date: TYPE
        name: TYPE

free: name
        \texttt{reservations:}\quad \textsc{Type} \; = \; \texttt{room, date} \; \rightarrow \texttt{name} \nonumber \ \textit{reasons} \; \textit{if} \; \textit{if} \; \\mathtt{reserve}(r:\mathtt{room},\,\,d:\mathtt{date},\,\,n:\mathtt{name},\,\,reg:\mathtt{reservations}) :
                \texttt{reservations} = \textit{reg} with [(r, d) := n]cancel(r:\texttt{room},\ d:\texttt{date},\ reg:\texttt{reservations}):
                \texttt{reservations} \ = \ \textit{reg} \ \ \text{with} \ \ \llbracket (r, \ d) \ := \ \texttt{free} \}reserved(r:room, d:date, reg:reservations): bool=
                \textit{reg}(r, \; d) \; \neq \; \texttt{free}END reservation
```
- room, date, name are uninterpreted types
- free is a constant
- $\bullet$  reservations is a function type
- reserve, reserved, cancel are interpreted functions

# Proving Lemmas

 $\texttt{reserved}(r,~d,~reg) \colon~\texttt{bool}~=~reg(r,~d)~\neq~\texttt{free}$  $\texttt{cancel}(r,\ d,\ reg) \colon \; \; \texttt{reservations} \; =$  $reg$  WITH  $[(r, d) := free]$ 

```
canceled_not_reserved: LEMMA
   \forall r, d, reg: \neg \text{ reserved}(r, d, \text{ cancel}(r, d, reg))
```

```
|-------
{1} FORALL r, d, reg:
          NOT respectively, d, cancel(r, d, reg)Rule? (skosimp*)
```

```
{-1} reserved(r!1, d!1, cancel(r!1, d!1, reg!1))
 |-------
Rule? (expand "reserved")
```

```
{-1} cancel(r!1, d!1, reg!1)(r!1, d!1) /= free
 |-------
Rule? (expand "cancel")
```

```
{-1} FALSE
```

```
|-------
```

```

which is trivially true.Q.E.D.
```
# Proving Lemmas - ctd

Alternatively, the grind command would have proved this lemma.

 $\operatorname{\textsf{grind}}$  is a strategy that  $\operatorname{\textsf{expands}}$  definitions, skolemizes, instantiates, simplifies ..<mark>.</mark>

It can often be used to complete <sup>a</sup> proof.

#### Another lemma

# LTL framework

A set of pvs theories and strategies dening basic ltl constructs, and proof rules like BINV.

 ${\sf Example\ MUX-SEM}$ 

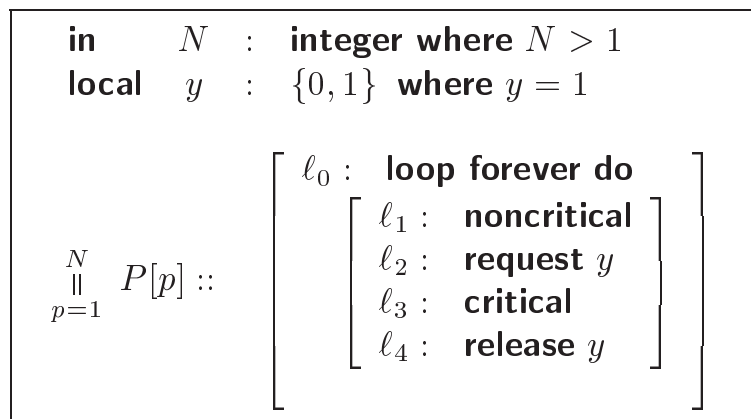

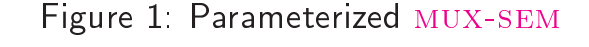

```
\texttt{reseaved}(r,~d,~reg) : ~ ~ \texttt{bool} ~ = ~ \textit{reg}(r,~d)~ \neq ~ \texttt{free}\texttt{reserve}(r,~d,~n,~reg) \colon \;\; \texttt{reservations} \;=\;reg with [(r, d) := n]is_reserved: LEMMA
    \forall r, d, n, reg:
        \mathtt{respect}(r,~d,~\mathtt{reserve}(r,~d,~n,~reg))is_reserved :|-------
{1} FORALL r, d, n, reg:
          reserved(r, d, reserve(r, d, n, reg))
Rule? (skosimp*)
   |-------
{1} reserved(r!1, d!1, reserve(r!1, d!1, n!1, reg!1))
Rule? (expand "reserved")
  |-------
{1} reserve(r!1, d!1, n!1, reg!1)(r!1, d!1) /= free
Rule? (expand "reserve")
{-1} n!1 = free
  |-------Rule?
```
# Proving Mutual Exclusion

```
\n
$$
\text{reachable:} \quad \text{ASSENTION} = \quad \dots \quad \text{(} \quad \text{(} i \text{ : } \quad \text{PROCID}) \text{ : } \quad \text{(} \quad \text{(} i \text{ : } \quad \text{PROCID}) \text{ : } \quad \text{(} \quad \text{(} i \text{ : } \quad \text{ } \quad \text{ } \quad \text{ } \quad \text{ } \quad \text{ } \quad \text{ } \quad \text{(} i \text{ : } \quad \text{ } \quad \text{ } \quad \text{ } \quad \text{ } \quad \text{ } \quad \text{ } \quad \text{ } \quad \text{ } \quad \text{ } \quad \text{(} i \text{ : } \quad \text{ } \quad \text{ } \quad \text
$$

```

#### Hints :

- $\bullet$  Existential quantification is expensive, often requiring manual instantiation : avoid when possible
- $\bullet$  Try to take universal quantifiers to the top level
- $\bullet$  Disjunction  $(\vee)$  is more difficult to work with than conjunction  $(\wedge)$ , often requiring manual splitting.